# **Dököll Solutions, Inc.**

## **Application Development**

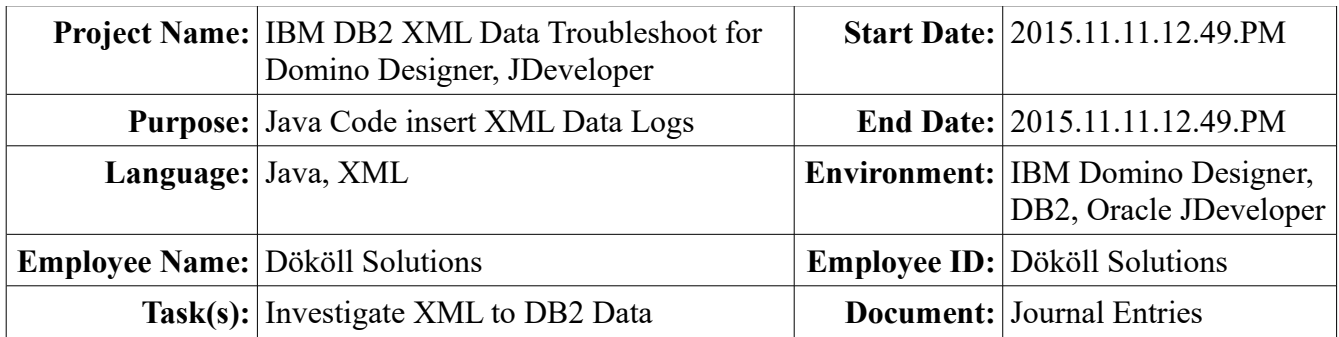

# IBM Domino Designer, Oracle JDeveloper

**XML Data Troubleshoot for IBM DB2**

### **System Requirements**

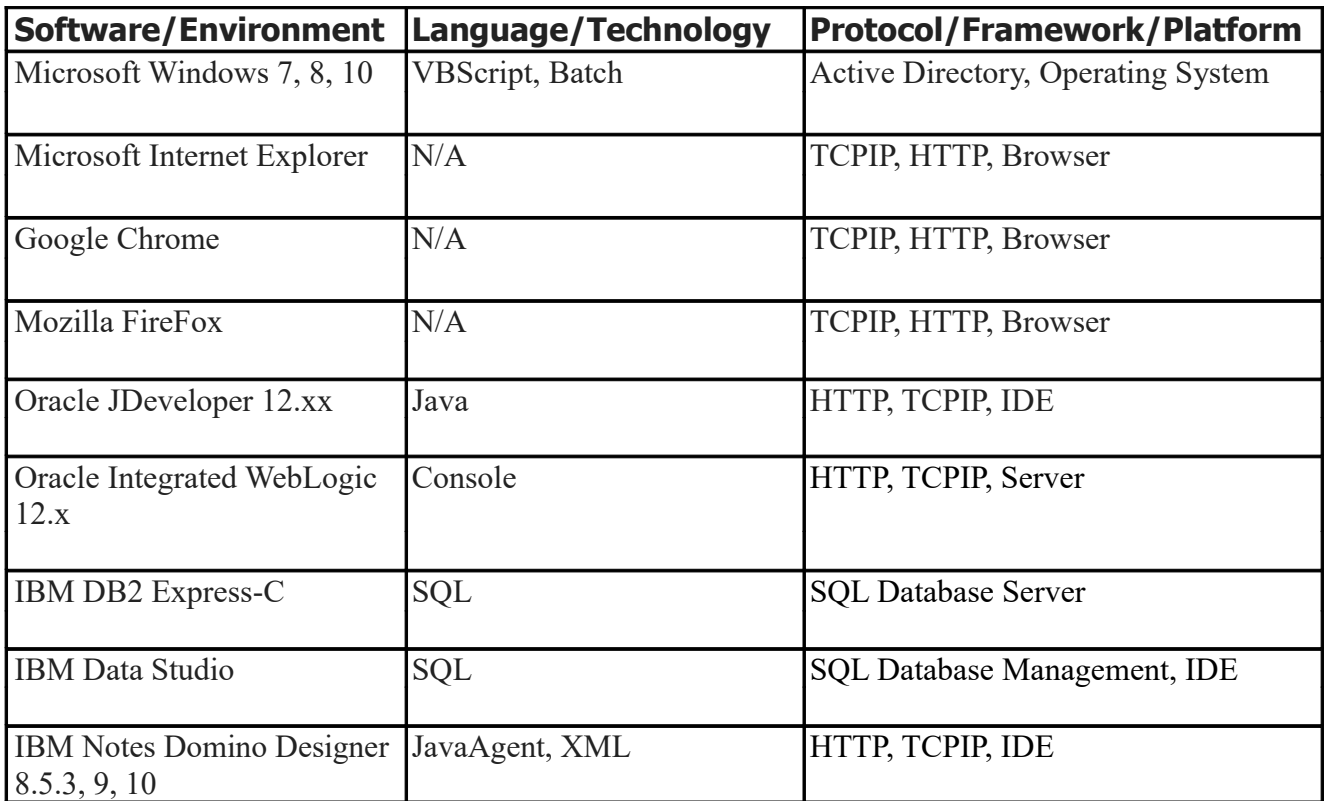

#### **Disclaimer:**

Information contained in the following is presented as is. This tutorial assumes you have basic programming and software configuration knowledge. All tutorials are based on IBM Notes Domino or Oracle Fusion Middleware, including and not limited to items stated in the System Requirements. Should you need to familiarize yourself with IBM Domino Designer or Oracle JDeveloper environments, prior to continuing, stop now and see our Journal Entries page on our website:  [www.dokollsolutionsinc.com](http://www.dokollsolutionsinc.com/) for additional support...

#### **Foreword:**

Samples included in this Journal Entries document are part of a series, be sure to consult other versions of the documentation to benefit in full.

#### **Introduction:**

Launched IBM Domino Designer and Oracle JDeveloper to read XML records into IBM DB2, the table insert needs a little bit of work to be completed, we are tackling a **SqlSyntaxErrorException**. We thought a new table would seal the deal, but by the looks of it, we suspect column numbers do not match what we are sending over. We definitely want to hit the ground running on this so go ahead and get a good look at the data within this Journal Entries document for additional information, while we muscle through it; areas of interest to be highlighted as guide.

+++++++++++++++++++++++++++++++++++++++++>> 2015.11.10.4.13.PM

Looking closely, the datecreated column is not reflected in the Oracle JDeveloper Java program. It is set as a VARCHAR, we need it as a timestamp datatype. The priority column is also missing in our database. This may explain the **SqlSyntaxErrorException** error below.

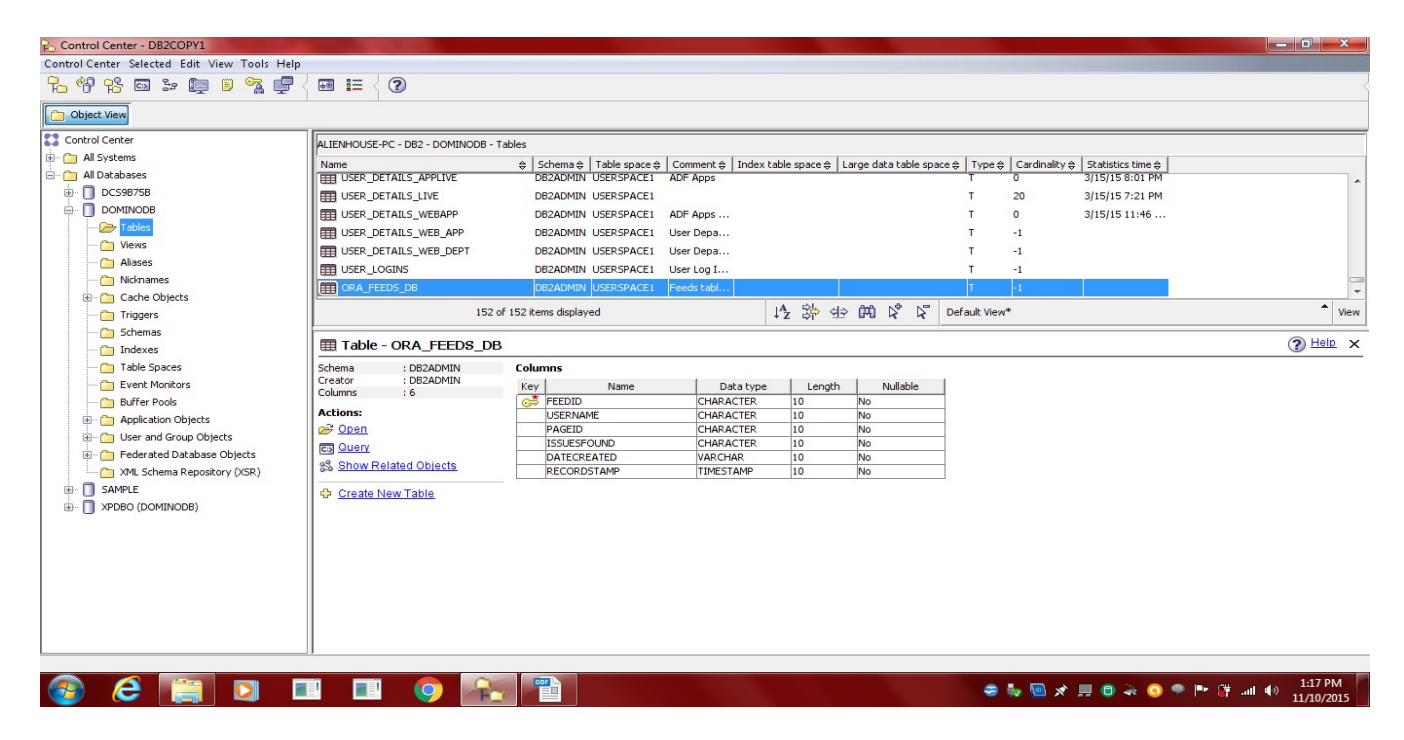

Target URL -- http://localhost:7101/MyWebNews-ViewController-context-root/faces/jdlotusfeed.jsf

 $\langle$ Nov 11, 2015 12:33:39 PM EST> $\langle$ Warning> $\langle$ Socket> $\langle$ BEA-000449> $\langle$ Closing the socket, as no data read from it on 127.0.0.1:51,759 during the configured idle timeout of 5 seconds.> <org.apache.myfaces.trinidadinternal.application.ViewHandlerImpl> <ViewHandlerImpl> <\_checkTimestamp> <TIMESTAMP\_CHECKING\_ENABLED\_SHOULDNOT\_IN\_PRODUCTION>  $\langle$ Nov 11, 2015 12:33:54 PM EST> $\langle$ Warning> $\langle$ Socket> $\langle$ BEA-000449> $\langle$ Closing the socket, as no data read from it on 127.0.0.1:51,763 during the configured idle timeout of 5 seconds.>  $\langle$ Nov 11, 2015 12:42:09 PM EST $>$  $\langle$ Warning $>$  $\langle$ Socket $>$  $\langle$ BEA-000449 $>$  $\langle$ Closing the socket, as no data read from it on 127.0.0.1:51,822 during the configured idle timeout of 5 seconds. [12:42:39 PM] Updated /C:/Users/Administrator/AppData/Roaming/JDeveloper/system12.1.3.0.41.140521.1008/o.j2ee/drs/My WebNews/ViewControllerWebApp.war/WEB-INF/classes Root element sitesissues Total Issues : 2 UserName : AlienHouse PageID : http://localhost/docucontent.nsf/xpissuesformnewuser.xsp Priority : Low issues Found : Testing Establishing a SQL Connect5ion DBConnector Connection Started... DBConnector Class obtained... DBConnector Connection fowarded... Preparing to Strip XML and split columns URL Split, sending to Back-end com.ibm.db2.jcc.am.**SqlSyntaxErrorException**: DB2 SQL Error: SQLCODE=-117, SQLSTATE=42802, SQLERRMC=null, DRIVER=4.12.55 at com.ibm.db2.jcc.am.hd.a(hd.java:676) at com.ibm.db2.jcc.am.hd.a(hd.java:60) at com.ibm.db2.jcc.am.hd.a(hd.java:127) at com.ibm.db2.jcc.am.mn.c(mn.java:2621) at com.ibm.db2.jcc.am.mn.d(mn.java:2609) at com.ibm.db2.jcc.am.mn.b(mn.java:2023) at com.ibm.db2.jcc.t4.cb.h(cb.java:225) at com.ibm.db2.jcc.t4.cb.b(cb.java:48) at com.ibm.db2.jcc.t4.q.b(q.java:38) at com.ibm.db2.jcc.t4.rb.h(rb.java:114) at com.ibm.db2.jcc.am.mn.hb(mn.java:2018) at com.ibm.db2.jcc.am.mn.a(mn.java:3132) at com.ibm.db2.jcc.am.mn.c(mn.java:731) at com.ibm.db2.jcc.am.mn.executeUpdate(mn.java:715) at com.dokoll.view.backing.Jdlotusfeed.b1\_action(Jdlotusfeed.java:253) at sun.reflect.NativeMethodAccessorImpl.invoke0(Native Method) at sun.reflect.NativeMethodAccessorImpl.invoke(NativeMethodAccessorImpl.java:57) at sun.reflect.DelegatingMethodAccessorImpl.invoke(DelegatingMethodAccessorImpl.java:43) at java.lang.reflect.Method.invoke(Method.java:606) at com.sun.el.parser.AstValue.invoke(AstValue.java:254) at com.sun.el.MethodExpressionImpl.invoke(MethodExpressionImpl.java:302) at com.sun.faces.facelets.el.TagMethodExpression.invoke(TagMethodExpression.java:105) at

org.apache.myfaces.trinidad.component.MethodExpressionMethodBinding.invoke(MethodExpression

MethodBinding.java:46)

at com.sun.faces.application.ActionListenerImpl.processAction(ActionListenerImpl.java:102) at org.apache.myfaces.trinidad.component.UIXCommand.broadcast(UIXCommand.java:190) at javax.faces.component.UIViewRoot.broadcastEvents(UIViewRoot.java:794) at javax.faces.component.UIViewRoot.processApplication(UIViewRoot.java:1259) at

oracle.adfinternal.view.faces.lifecycle.LifecycleImpl.\_invokeApplication(LifecycleImpl.java:1074) at oracle.adfinternal.view.faces.lifecycle.LifecycleImpl. executePhase(LifecycleImpl.java:402) at oracle.adfinternal.view.faces.lifecycle.LifecycleImpl.execute(LifecycleImpl.java:225) at javax.faces.webapp.FacesServlet.service(FacesServlet.java:593)

at

- weblogic.servlet.internal.StubSecurityHelper\$ServletServiceAction.run(StubSecurityHelper.java:280) at
- weblogic.servlet.internal.StubSecurityHelper\$ServletServiceAction.run(StubSecurityHelper.java:254) at weblogic.servlet.internal.StubSecurityHelper.invokeServlet(StubSecurityHelper.java:136) at weblogic.servlet.internal.ServletStubImpl.execute(ServletStubImpl.java:346)
	- at weblogic.servlet.internal.TailFilter.doFilter(TailFilter.java:25)
	- at weblogic.servlet.internal.FilterChainImpl.doFilter(FilterChainImpl.java:79)
	- at oracle.adf.model.servlet.ADFBindingFilter.doFilter(ADFBindingFilter.java:192)
	- at weblogic.servlet.internal.FilterChainImpl.doFilter(FilterChainImpl.java:79)

at

- oracle.adfinternal.view.faces.webapp.rich.RegistrationFilter.doFilter(RegistrationFilter.java:105) at
- org.apache.myfaces.trinidadinternal.webapp.TrinidadFilterImpl\$FilterListChain.doFilter(TrinidadFilter Impl.java:502)
	- at oracle.adfinternal.view.faces.activedata.AdsFilter.doFilter(AdsFilter.java:60) at
- org.apache.myfaces.trinidadinternal.webapp.TrinidadFilterImpl\$FilterListChain.doFilter(TrinidadFilter Impl.java:502)

at

org.apache.myfaces.trinidadinternal.webapp.TrinidadFilterImpl.\_doFilterImpl(TrinidadFilterImpl.java: 327)

at

org.apache.myfaces.trinidadinternal.webapp.TrinidadFilterImpl.doFilter(TrinidadFilterImpl.java:229) at org.apache.myfaces.trinidad.webapp.TrinidadFilter.doFilter(TrinidadFilter.java:92) at weblogic.servlet.internal.FilterChainImpl.doFilter(FilterChainImpl.java:79) at oracle.adf.library.webapp.LibraryFilter.doFilter(LibraryFilter.java:202) at weblogic.servlet.internal.FilterChainImpl.doFilter(FilterChainImpl.java:79) at oracle.security.jps.ee.http.JpsAbsFilter\$1.run(JpsAbsFilter.java:137) at java.security.AccessController.doPrivileged(Native Method) at oracle.security.jps.util.JpsSubject.doAsPrivileged(JpsSubject.java:315) at oracle.security.jps.ee.util.JpsPlatformUtil.runJaasMode(JpsPlatformUtil.java:460) at oracle.security.jps.ee.http.JpsAbsFilter.runJaasMode(JpsAbsFilter.java:120) at oracle.security.jps.ee.http.JpsAbsFilter.doFilter(JpsAbsFilter.java:217) at oracle.security.jps.ee.http.JpsFilter.doFilter(JpsFilter.java:81) at weblogic.servlet.internal.FilterChainImpl.doFilter(FilterChainImpl.java:79) at oracle.dms.servlet.DMSServletFilter.doFilter(DMSServletFilter.java:220)

altering the datecreated column again in our new database table, this time datatype to be formatted as

timestamp. Then we will need to make sure the priority column is available.

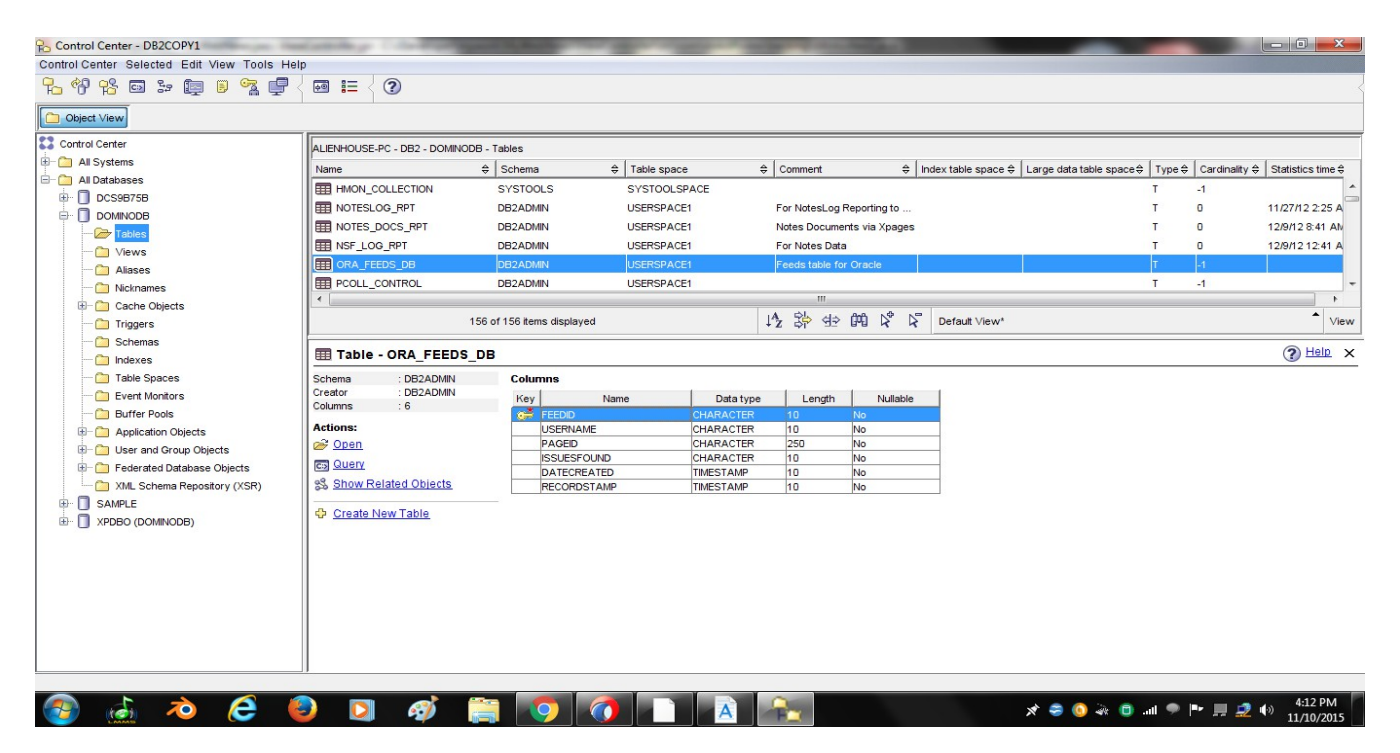

datecreated column is now a timestamp in our DB2 table...

+++++++++++++++++++++++++++++++++++++>> 2015.11.10.4.42.PM

Logged on as DB2ADMIN and ran it again... but look! two many players on the field... we're getting a new error now...

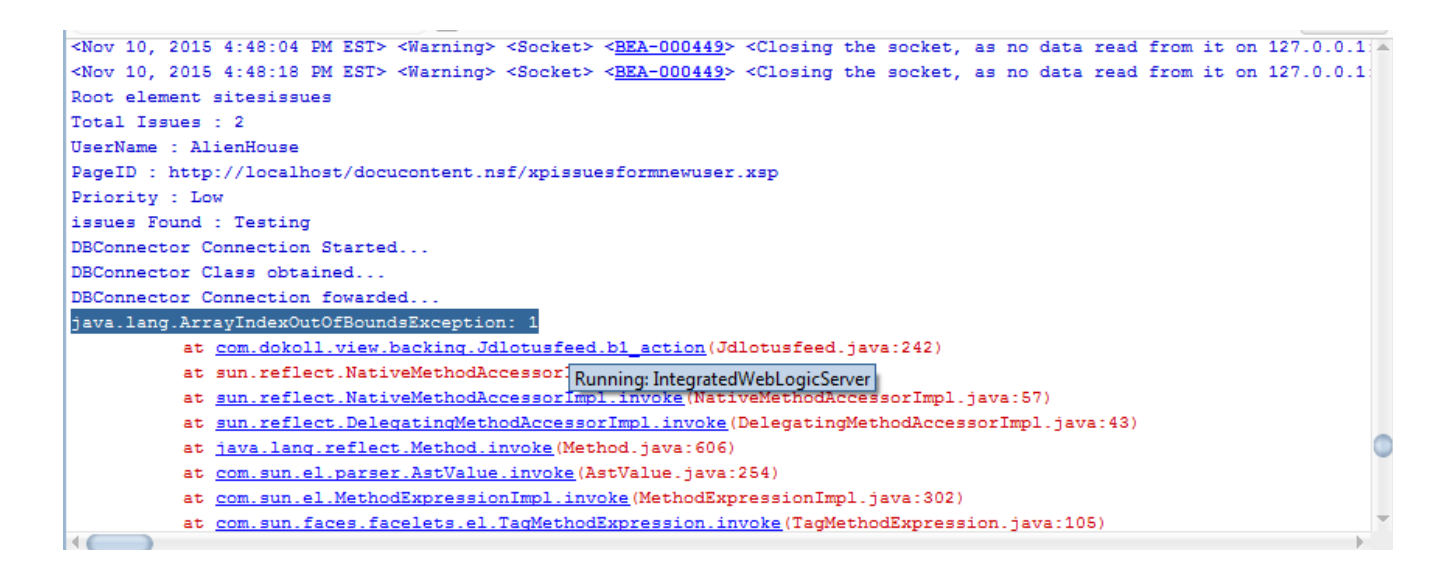

an **ArrayIndexOutOfBoundsException** too? print lines seem to say it is stopping prior to performing the query to get the XML data into DB2-

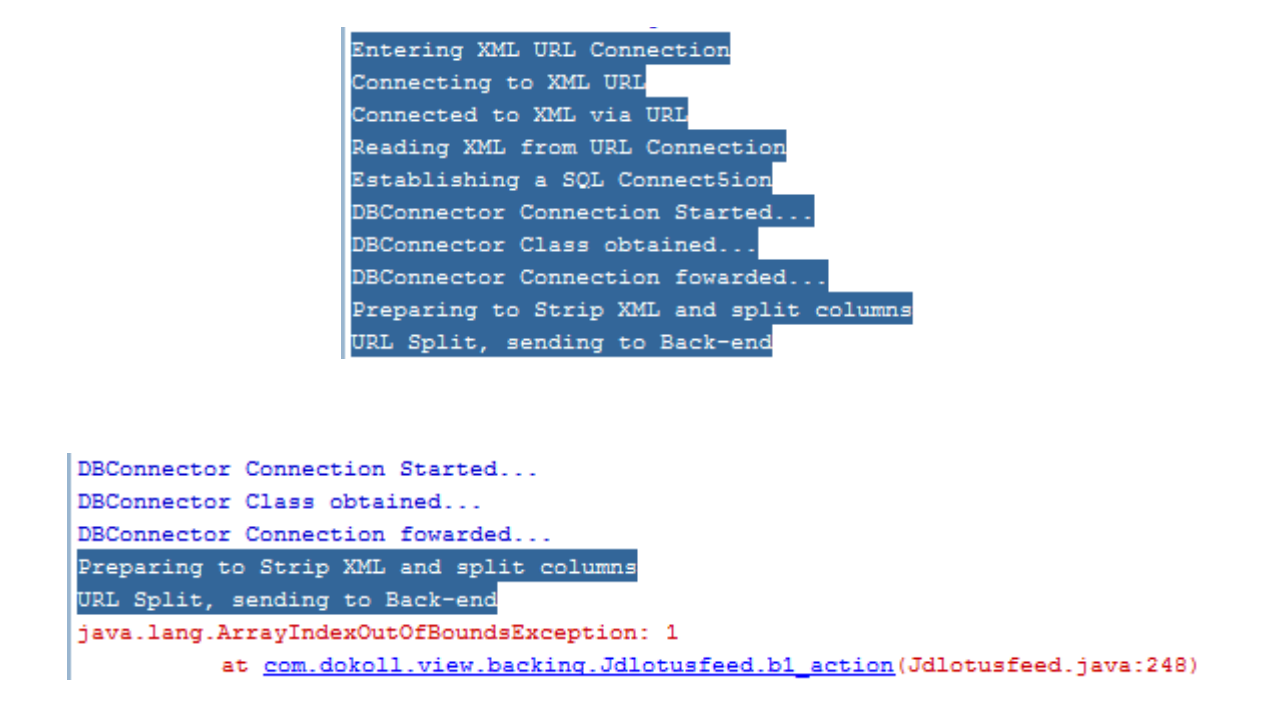

Will relaunch the whole system, the web server and database, this is too weird...

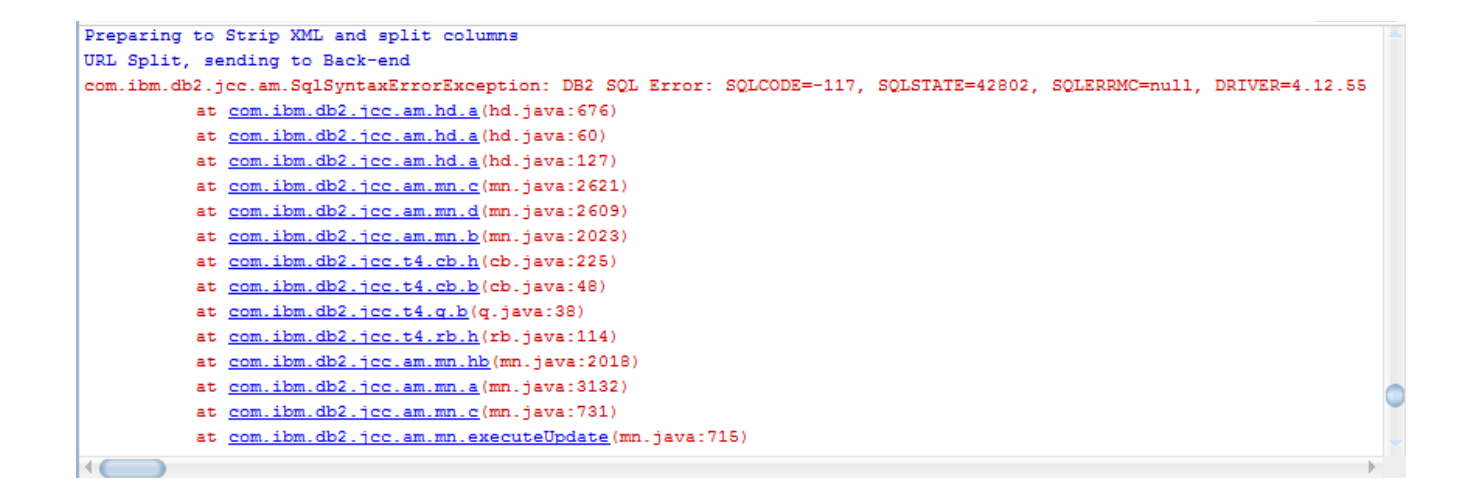

+++++++++++++++++++++++++++++++++++++++++++++++++++++++++++++++++>> 2015.11.11.12.49.PM

ArrayIndexOutOfBoundsException gone, now chasing a not-so-new error, our very popular SqlSyntaxErrorException ...

running the App again- The only thing that seems to be a miss is our priority column, which we forgot, Again, to add to the new table. We will need to add that in, this could explain the ever present **SqlSyntaxErrorException** errorPerhaps third time is the charm here, we think the Oracle WebLogic console SqlSyntaxErrorException has to do with the priority column that is missing. We intended to add it in after fixing the datecreated issue, but we must have gotten side-tracked, forgot to put it in.

#### **Conclusion:**

We troubleshoot our Oracle JDeveloper XML data submission to IBM DB2 to remedy a log error. Went ahead and re-configured our table's datecreated column to reflect the right datatype. We reran the Java code, and found additional log errors in our Oracle WebLogic console- We are going back to the drawing board to find answers to remaining **SqlSyntaxErrorException** error. In additional to that, we are certain once we include the missing priority column, the query statement being used in the Java program will be successful, barring any unforeseen/additional issues in our process.

#### **See Next Journal Entries document...**

Version: 2015.11.10.4.13.PM

#### **Credits**

**eBook Content eBook Cover Logo**  Dököll Solutions, Inc.